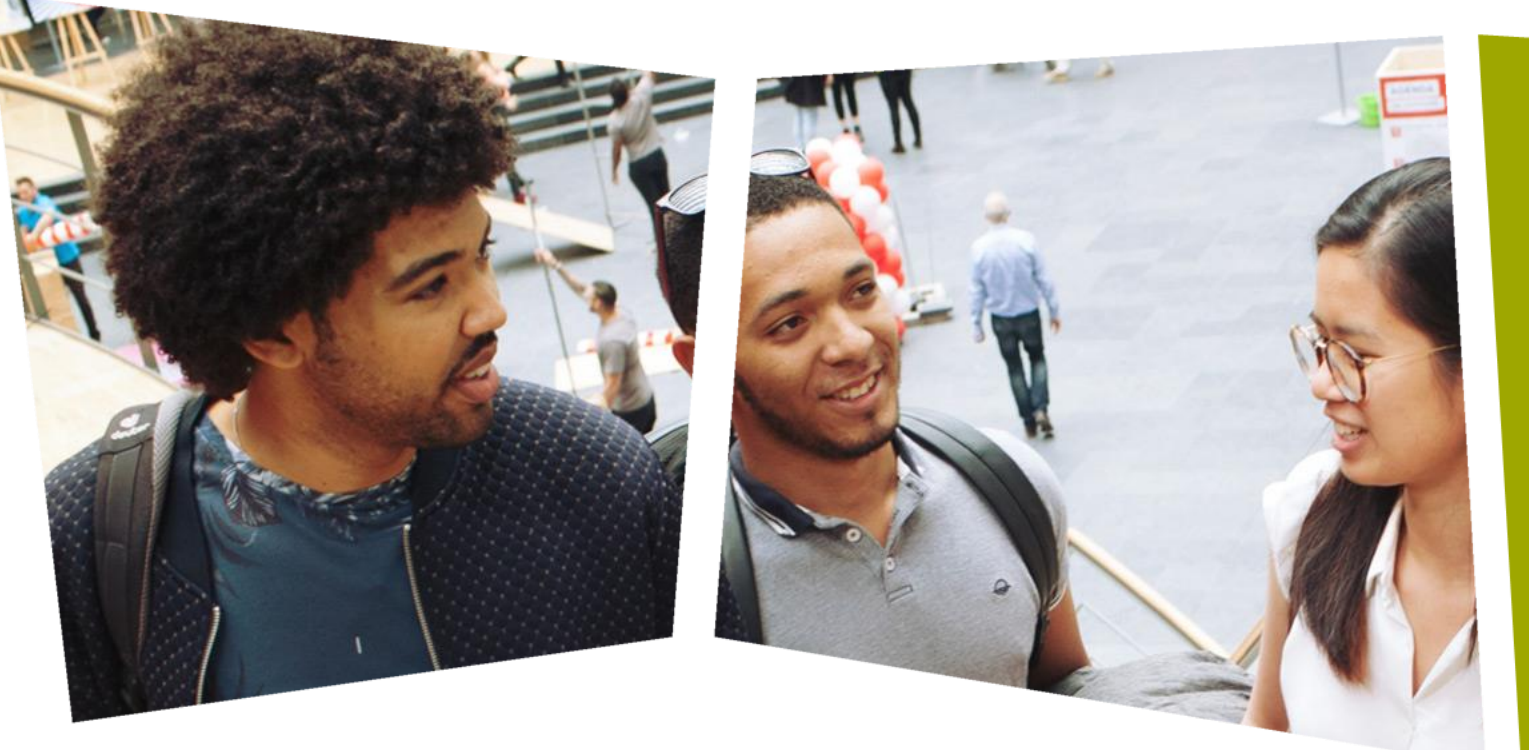

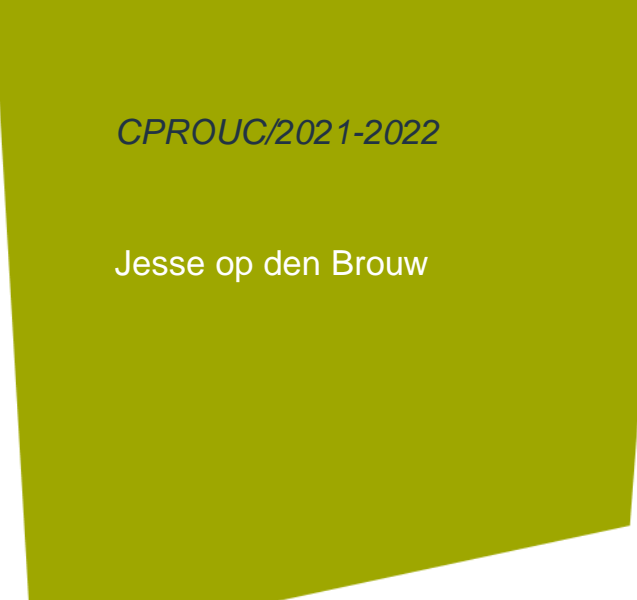

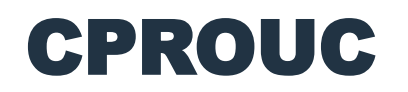

**Structures** 

### DE HAAGSE HOGESCHOOL

### Structure

- Een structure is een samengesteld datatype.
- De algemene gedaante van een structure is:

```
struct struct-identifier {
   datatype member1;
   datatype member2;
   ... 
};
```
• De variabelen in de structure worden *members* genoemd.

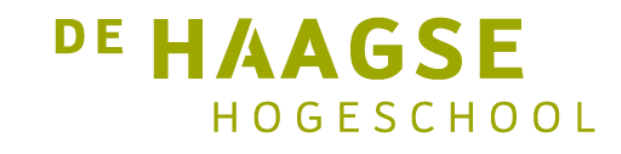

## Structure – definitie

• Voorbeeld met directe definitie:

struct student\_struct {

int idcode;

char achternaam[30];

char klas[10];

double resultaat;

- } student1, student2;
- Bij directe definitie van variabelen mag *struct-identifier* weggelaten worden.

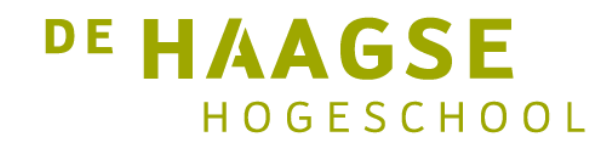

### Structure – definitie

• Voorbeeld met indirecte definitie:

struct student\_struct student1, student2;

• Nu mag *struct-identifier* niet weggelaten worden.

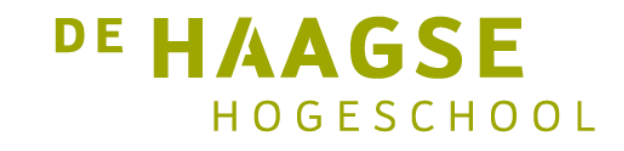

## Structure – gebruik members

• De members zijn te benaderen met de *member operator* .

struct student\_struct student1;

```
student1.idcode = 19001234;
strcpy(student1.achternaam, "Alberts");
strcpy(student1.klas, "ep13");
student1.resultaat = 7.3;
```
• Nu mag *struct-identifier* niet weggelaten worden.

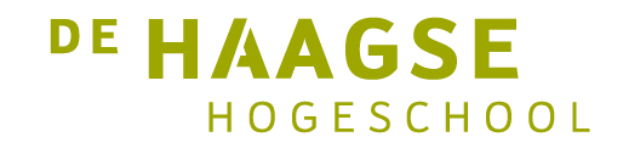

## Structure – initialisatie

• Een structure mag bij definitie gelijk geïnitialiseerd worden:

struct student\_struct student2 =

{ 19001235, "Blokland", "ep14", 6.9 };

- Let op de juiste volgorde bij initialisatie.
- Vergeet de ; niet aan het einde.
- Gehele structure op 0 zetten:

struct student\_struct student2 = { 0 };

• Integers worden met 0 geïnitialiseerd, floats/doubles worden met 0.0 geïnitialiseerd, strings worden met null-bytes geïnitialiseerd. HOGESCHOOL

## Structure – afdrukken

• Afdrukken van een structure:

```
printf("%08d ", student1.idcode);
printf("%-29s ", student1.achternaam);
printf("%-9s ", student1.klas);
printf("%4.1f\n", student1.resultaat);
```
- %08d  $\rightarrow$  acht cijfers met leidende nullen
- %-29s  $\rightarrow$  maximaal 29 karakters, links uitgelijnd
- %-9s  $\rightarrow$  maximaal 9 karakters, links uitgelijnd
- %4.1f  $\rightarrow$  4 cijfers, met 1 decimaal en punt

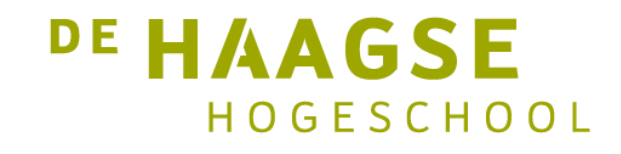

#### Structure – inlezen

• Inlezen van een structure met scanf:

struct student\_struct student3;

printf("Geef idcode, achternaam, klas en resultaat: ");

```
scanf("%d", &student3.idcode); /* gebruik & */
scanf("%29s", student3.achternaam); /* geen & */
scanf("%9s", student3.klas); /* geen & */
scanf("%lf", &student3.resultaat); /* gebruik & */
```
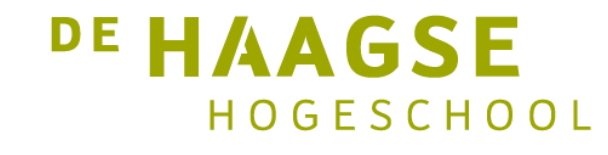

## Structure – vergelijken

• Twee structures kunnen alleen vergeleken worden door alle members paarsgewijs te vergelijken:

```
if (s1.idcode == s2.idcode &&
    strcmp(s1.achternaam, s2.achternaam) == 0 &&
    strcmp(s1.klas, s2.klas) == 0 &s1.resultaat == s2.resultaat) {
    /* true */}
```

```
• Dus niet: if (s1 == s2) { } /* FOUT! */
```
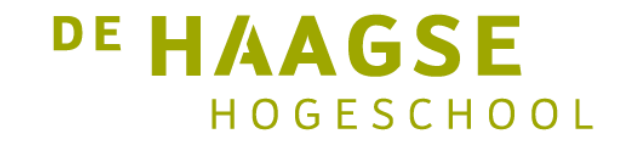

## Structure – array

• Array van structures met initialisatie:

```
struct student_struct studenten[50] = 
{
   { 19001234, "Alberts", "ep13", 7.3 },
   { 19001235, "Blokland", "ep14", 6.9 },
   { 19001236, "Cornelie"
, "ep15", 4.9 }
};
```
• De overige structures worden met 0 geladen. Het aantal (50) mag weggelaten worden voor exacte allocatie.

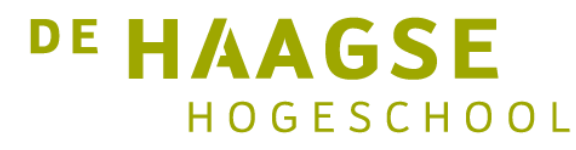

## Structure – afdrukken array

• Afdrukken van de array:

```
for (int i = 0; i < 3; i++)\{printf("%08d %s\n", studenten[i].idcode,
                       studenten[i].achternaam);
}
```
• De overige members op vergelijkbare wijze.

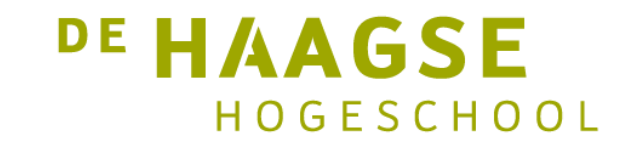

## Structure – grootte array bepalen

• De aantal elementen in de array kan bepaald worden met sizeof:

```
int nr_elem = sizeof studenten / sizeof studenten[0];
```

```
for (int i = 0; i < nr elem; i++){
   printf("%08d %s\n", studenten[i].idcode,
                       studenten[i].achternaam);
}
```
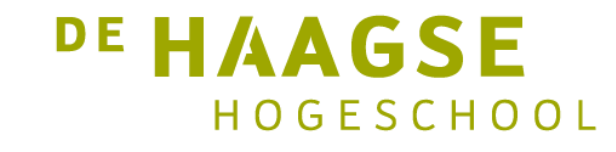

## Functies – argument/parameter

• Een structure mag in zijn geheel dienen als argument/parameter.

```
void print_student(struct student_struct stud)
{
    printf("%08d ", stud.idcode);
    printf("%-29s ", stud.achternaam);
    printf("%-9s ", stud.klas);
    printf("%4.1f\n", stud.resultaat);
}
…
print_student(student3);
```
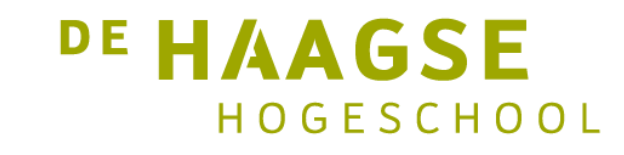

#### Functies – teruggave

• Een structure mag in zijn geheel dienen als returnwaarde:

```
struct student_struct lees_student(void) {
    struct student_struct stud;
```

```
scanf("%d", &stud.idcode);
scanf("%29s", stud.achternaam);
scanf("%9s", stud.klas);
scanf("%lf", &stud.resultaat);
```
return stud;

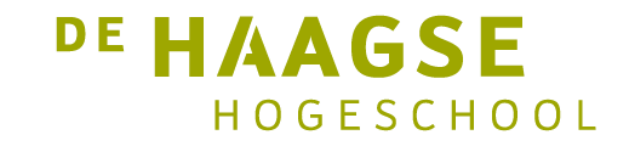

}

### Functies – teruggave

• Een structure mag in zijn geheel dienen als returnwaarde:

```
struct student_struct lees_student(void) {
  /* zie vorige slide */
}
```
• Aanroepen met:

```
student4 = lees_student();
```
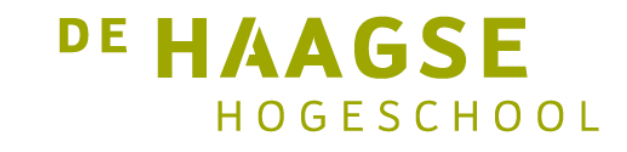

## Functies – gebruik array

• Een array van structures mag ook dienen als argument/parameter, maar het aantal elementen moet meegegeven worden:

```
double maximum(struct student_struct studenten[], int aantal)
{
  /* definitie van de functie */
}
```
• Array, dus adres van het eerste element wordt meegegeven.

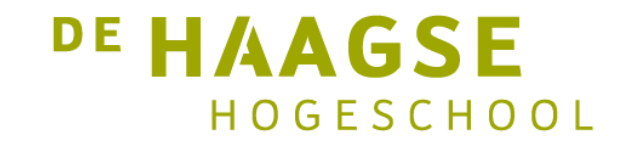

### Functies – gebruik array

• Voorbeeld: vind hoogste resultaat:

```
double maximum(struct student_struct studs[], int aantal) {
double max = 0.0;
```

```
for (int i = \theta; i < aantal; i++) {
    if (studs[i].resultaat > max) {
        max = students[i].resultaat;}
}
```
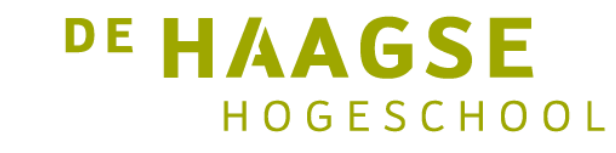

return max;

17

}

# Typedef

- Met typedef kan een nieuw datatype aangemaakt worden.
- Handig bij het gebruik van structures:

typedef struct student\_struct student\_t;

• Nu kan student\_t gebruikt worden:

student\_t student6, student7, heleklas[50];

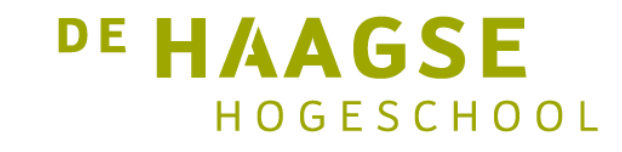

# Typedef

- Met typedef kan een nieuw datatype aangemaakt worden.
- Dit kan samen met de declarative van de structure:

```
typedef struct student_struct {
   int idcode;
   char achternaam[30];
   char klas[10];
   double resultaat;
```

```
} student_t;
```
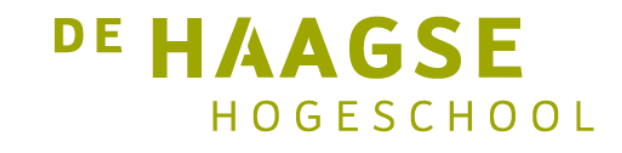

# Gebruik typedef

• Voorbeeld van gebruik typedef:

```
double gemiddelde(student_t studs[], int aantal)
{
   double som = 0.0;
   for (int i = 0; i < aantal; i++) {
      som = som + studs[i].resultaat;
   }
```
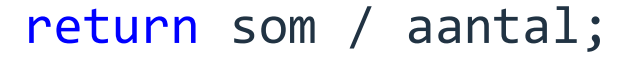

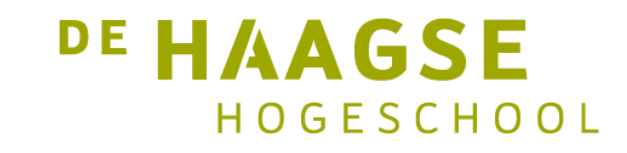

## Typedef – again

- Met typedef kan een nieuw datatype aangemaakt worden.
- Handig bij gebruik van exacte grootte van een variabele.

```
typedef signed char int8_t;
typedef signed long int int32_t;
typedef signed long long int int64_t;
```

```
typedef unsigned char uint8_t;
typedef unsigned long int uint32_t;
typedef unsigned long long int uint64_t;
```
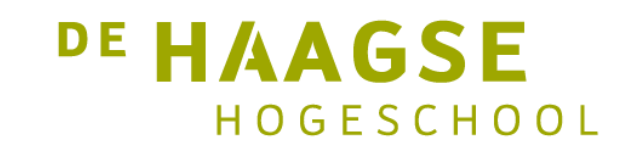

#### Enum

• Met enum kan een enumeratie gemaakt worden. Dit wordt dan een nieuw datatype. Voorbeeld:

```
enum boolean { FALSE, TRUE };
```
• FALSE krijgt de waarde 0 en TRUE krijgt de waarde 1. Gebruik van het nieuwe datatype:

```
boolean x = TRUE;
…
if (x == TRUE) { ... }
```
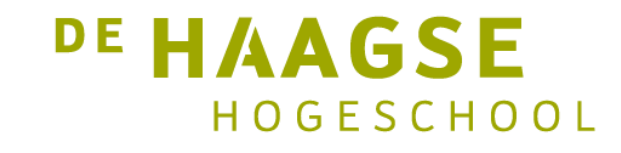

#### Enum

• Voorbeeld van enum met toegekende waarden:

enum filecode { MAP=1, REGULAR=2, PIPE=4, SPECIAL=8 };

• MAP krijgt de waarde 1, REGULAR krijgt de waarde 2 etc. Gebruik van het nieuwe datatype:

```
filecode file = REGULAR;
…
if (file == MAP) { ... }
```
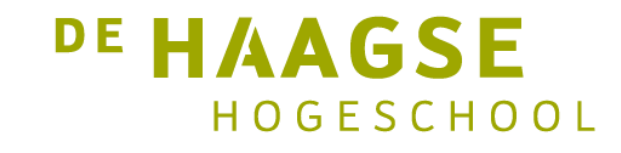

## Opdracht

Schrijf een functie met de volgende declaratie:

```
void verhoog(student_t studenten[],
             int aantal, double hoeveelheid);
```
die het resultaat van alle (via aantal) studenten verhoogt met hoeveelheid. Let erop dat een resultaat nooit groter kan zijn dan 10,0 en nooit lager kan zijn dan 1,0.

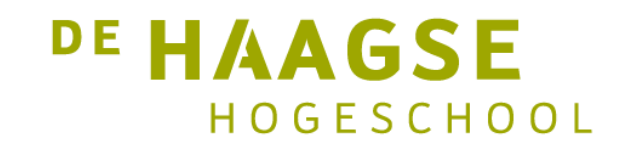

## **Uitwerking**

```
void verhoog(student_t studenten[], int aantal, double hoeveelheid)
{
    for (int i = 0; i < aantal; i++)
    {
        studenten[i].resultaat += hoeveelheid;
        if (studenten[i].resultaat > 10.0)
        {
            studenten[i].resultaat = 10.0;
        } else if (studenten[i].resultaat < 1.0)
        {
            studenten[i].resultaat = 1.0;
        }
                                                              <sup>DE</sup> HAAGSE
    }
```
HOGESCHOOL

let's change